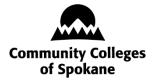

## Spokane County Head Start / ECEAP/EHS IN-KIND RECORD—Community Volunteer

| Month/year: Staff initials:             |                |             |            |             |            |           | s:         |      |         |
|-----------------------------------------|----------------|-------------|------------|-------------|------------|-----------|------------|------|---------|
| Specify s                               | ervice perforn | ned:        |            |             |            |           |            |      |         |
| Check all                               | I that apply:  | ] First tir | ne 🗌 Forme | er parent [ | ☐ Communit | ty 🗌 Stud | dent from: |      |         |
| Voluntee                                | r's name (plea | ase print   | ):         |             |            |           |            |      |         |
|                                         | r's signature: |             |            |             |            |           |            |      |         |
| DATE                                    | # HOURS        |             |            |             |            |           | # HOURS    | DATE | # HOURS |
| DATE                                    | # HOURS        | DATE        | # HOURS    | DATE        | # HOURS    | DATE      | # HOURS    | DATE | # HOURS |
| 1                                       |                | 7           |            | 13          |            | 19        |            | 25   |         |
| 2                                       |                | 8           |            | 14          |            | 20        |            | 26   |         |
| 3                                       |                | 9           |            | 15          |            | 21        |            | 27   |         |
| 4                                       |                | 10          |            | 16          |            | 22        |            | 28   |         |
| 5                                       |                | 11          |            | 17          |            | 23        |            | 29   |         |
| 6                                       |                | 12          |            | 18          |            | 24        |            | 30   |         |
| 5 11 11 1 1 1 1 1 1 1 1 1 1 1 1 1 1 1 1 |                |             |            |             |            |           |            | 31   |         |

## **IN-KIND RECORD—Community Volunteer**

- 1. Use this form to track the number of hours community members, other agency personnel, or students volunteer for the program. (*Note: Parent volunteer hours are documented on a different form.*)
- 2. You may use one form for the entire month. Be sure to complete all information.
- 3. Check the box if the person is a first-time volunteer for the current program year or a former parent.
- 4. Check whether the volunteer is a student or from the community in general.
- 5. Specify the type of service performed.
- 6. Use one form per volunteer.
- 7. Original signatures are required; photocopies are not acceptable.
- 8. Initial the form before submitting it to your supervisor.